## **SIEMENS**

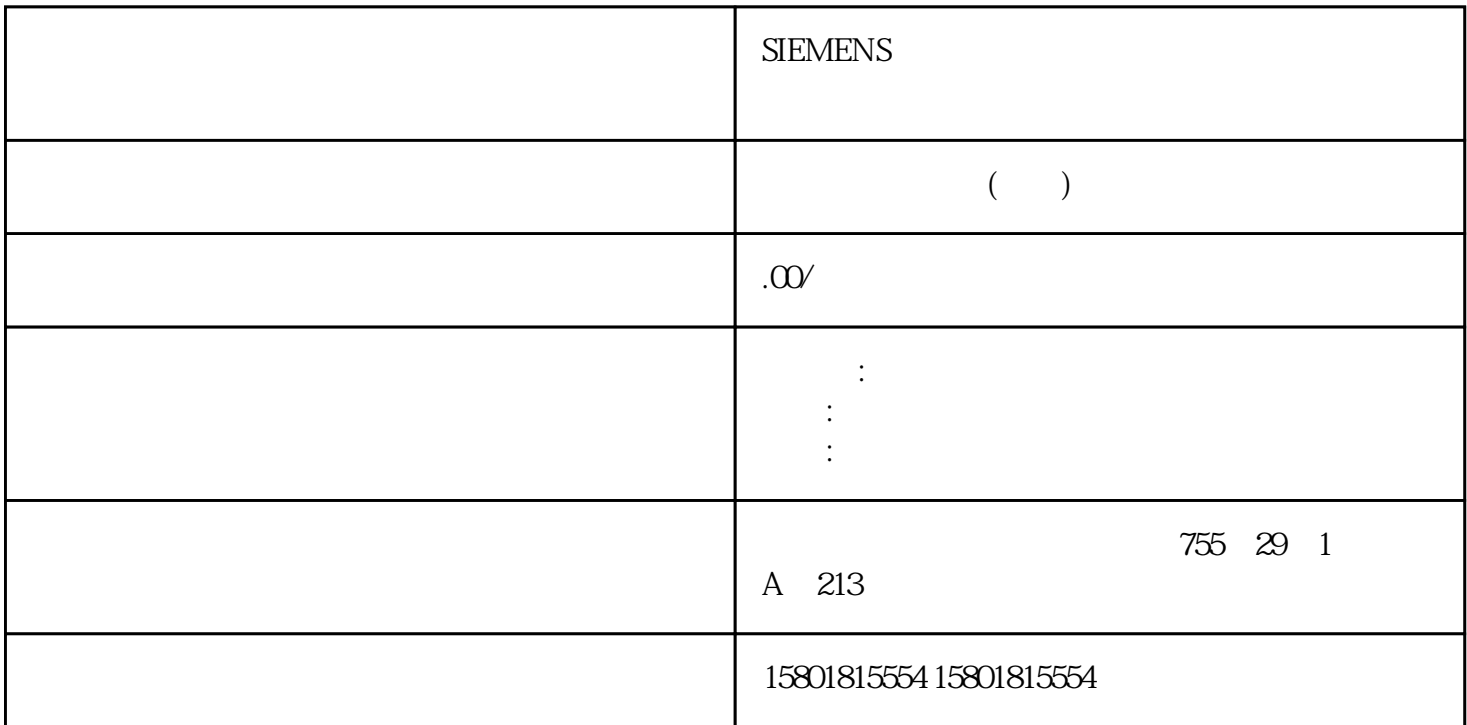

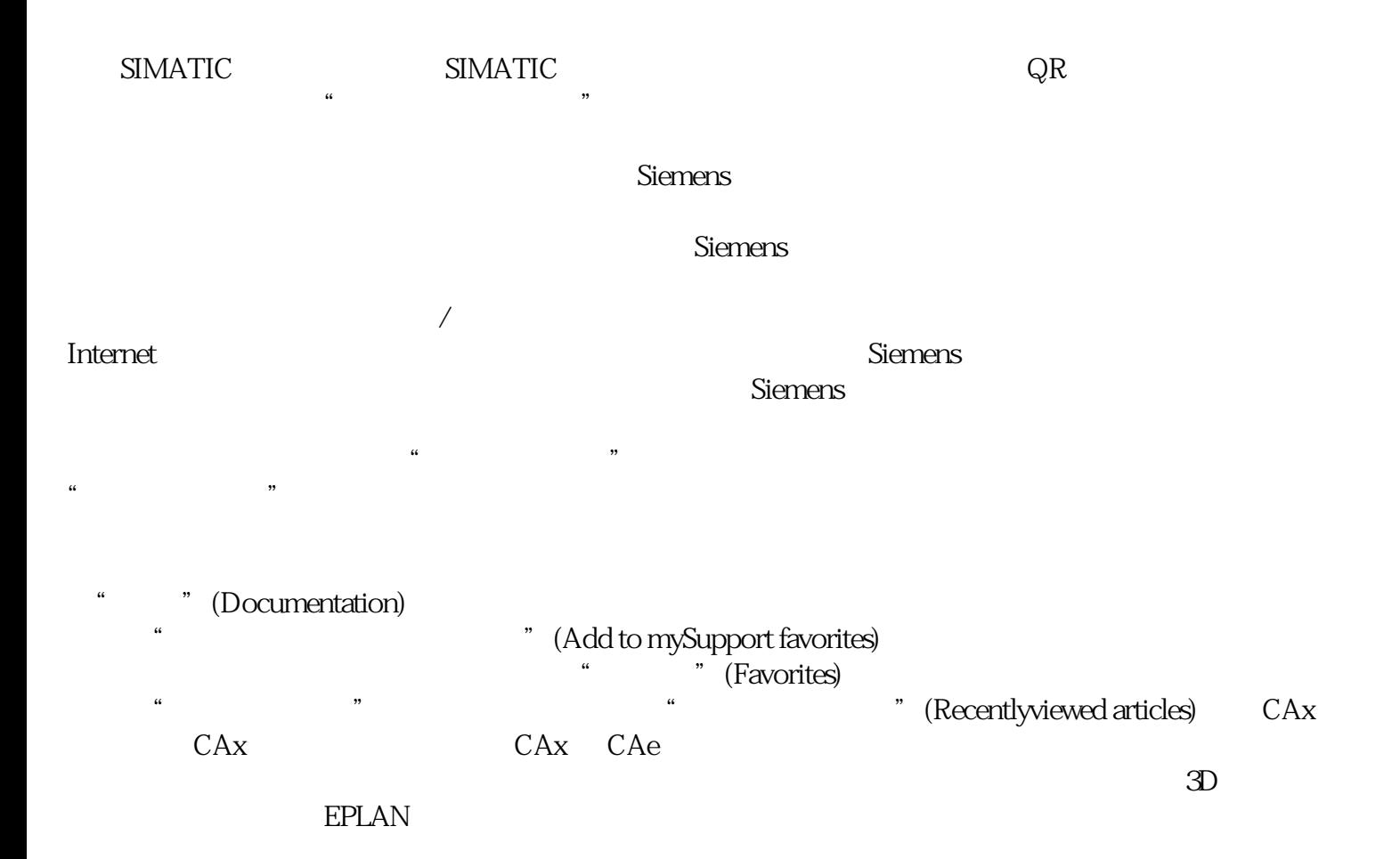

TIA Selection ToolTIA Selection Tool Totally Integrated Automation (TIA) 选择、组态和订购设备时提供支持。作为 SIMATIC Selection Tools TIA Selection Tool  $TIA$  Selection Tool Internet SIMATIC Automation Tool SIMATIC Automation Tool SIMATIC S7 TIA Portal SIMATIC Automation Tool PROFINET/Ethernet CPU CPU CPU IP Gateway PROFINET UTC  $T$ PC 6 to cPU RUN/STOP LED LED CPU CPU CPU CPU CPU CPU CPU SIMATIC Automation Tool Internet PRONETASIEMENS<br>IET PROFINET PRO PRONETA PROFINET  $\begin{array}{ccc} & & & \text{PROFINET} \end{array}$  PROFINET PRONETA Basic PROFINET  $\mathbb{P}$  $10$  $\rm SIEMENS$ PRONETA Basic Internet SIEMENS PRONETA Professional ended by the PROFINET  $\blacksquare$  $/$  (API) MQTT PROFIenergy PROFIenergy PROFINET PLC **PROFINET**  SINETPLANSINETPLAN (Siemens Network Planner) **PROFINET** PROFINET  $\text{SINETPLAN}$  $\overline{\text{STEP}}$  7  $SINETPLAN$  Internet 上下载。特性该模块具有下列技术特性: 测量单相、两相和三相供电网的电气参数 使用 Rogowski  $\sim$  (333 mV)  $\sim$  519 V AC 计数器值的yongjiu性存储器 用于变频器 记录以下技术数据:– 电压– 电流– 相位角– 功率– 能源/电功– 频率– 最小值和最大值(带时间戳)– 功率因子– 运行时间– 限值模块应用领域简介在工 AI Energy Meter RC ST AI Energy Meter RC ST ET 200SP 1/O AIEnergy Meter RC ST ET 200SP 1/O  $\mathsf{M}$ eter RC ST  $\qquad \qquad 300$ AI Energy Meter RC ST  $\rm CO2$ AI Energy Meter RC ST DIN EN 61010-2-030  $DIN$  EN61557  $\blacksquare$ TB TT IT AI Energy Meters RC ST TN TT **IT** 

AI Energy Meter RC ST

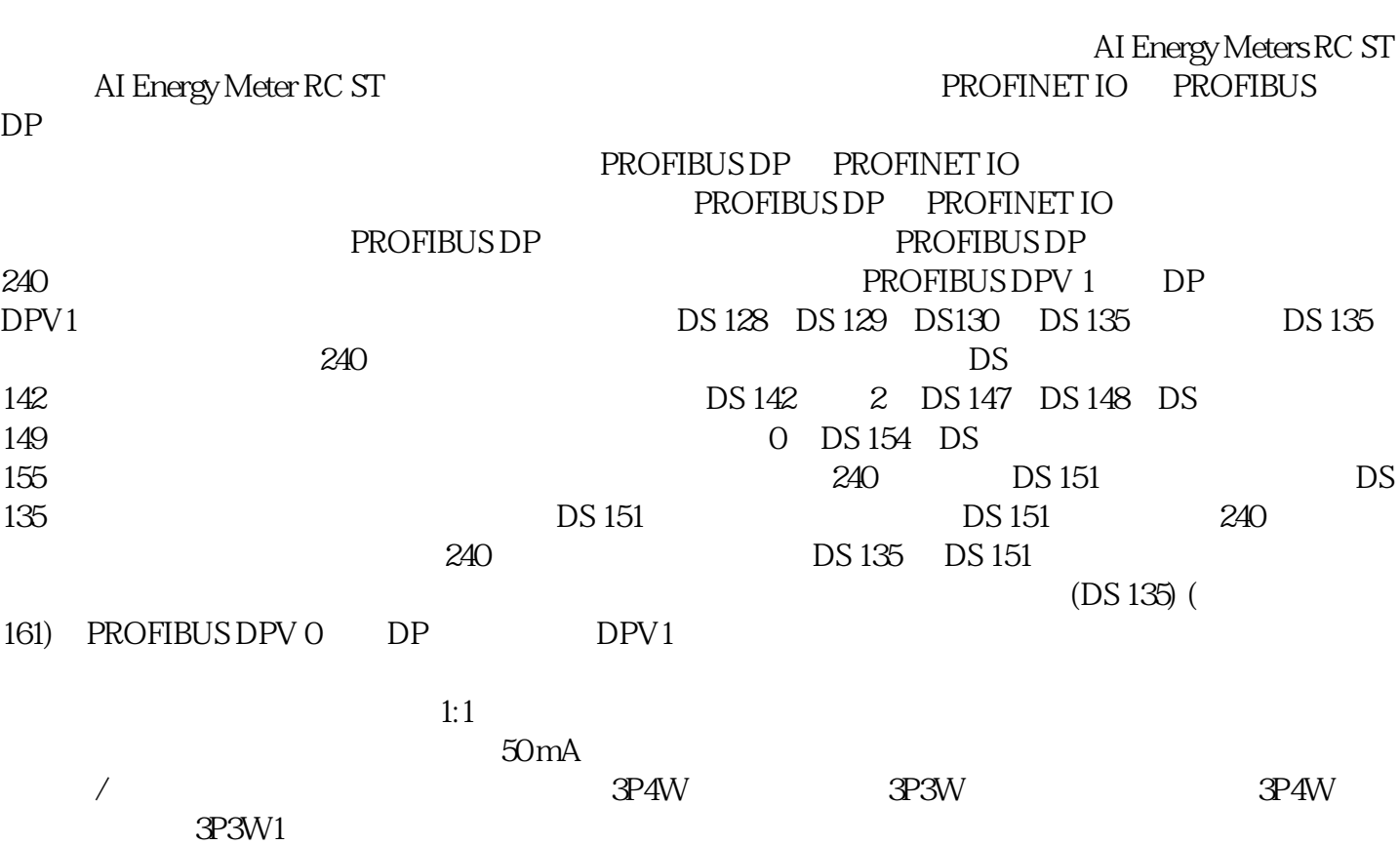